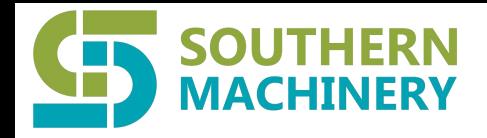

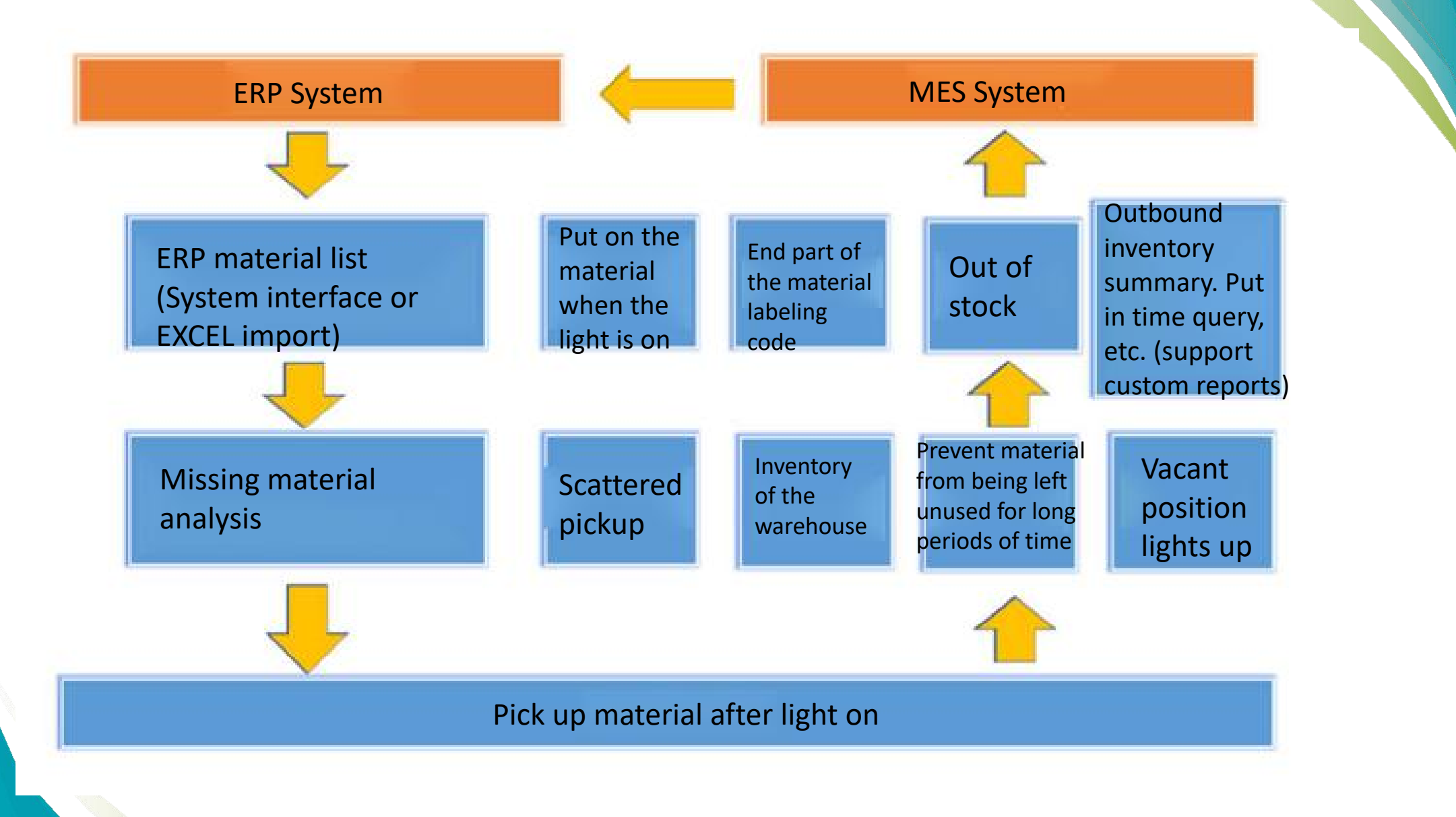

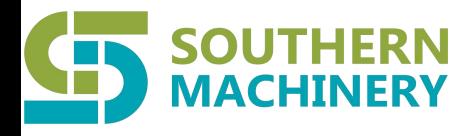

Product overview

# SIR7000B SMT Inelligent Reel Storage Torlley

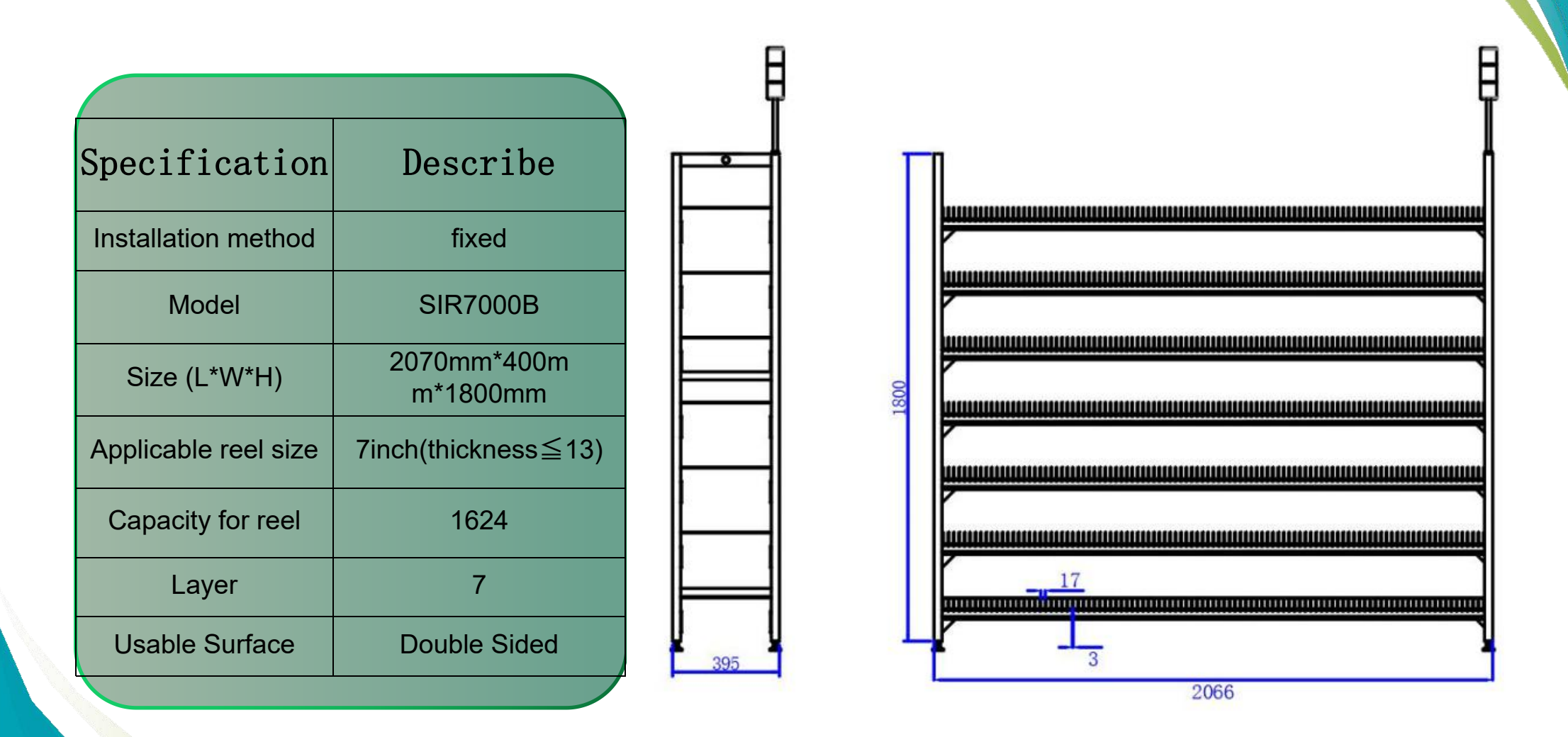

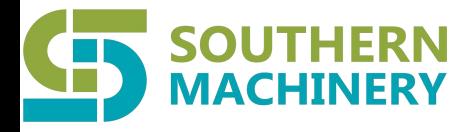

# Product overview

# SIR7000B SMT Inelligent Reel Storage Torlley

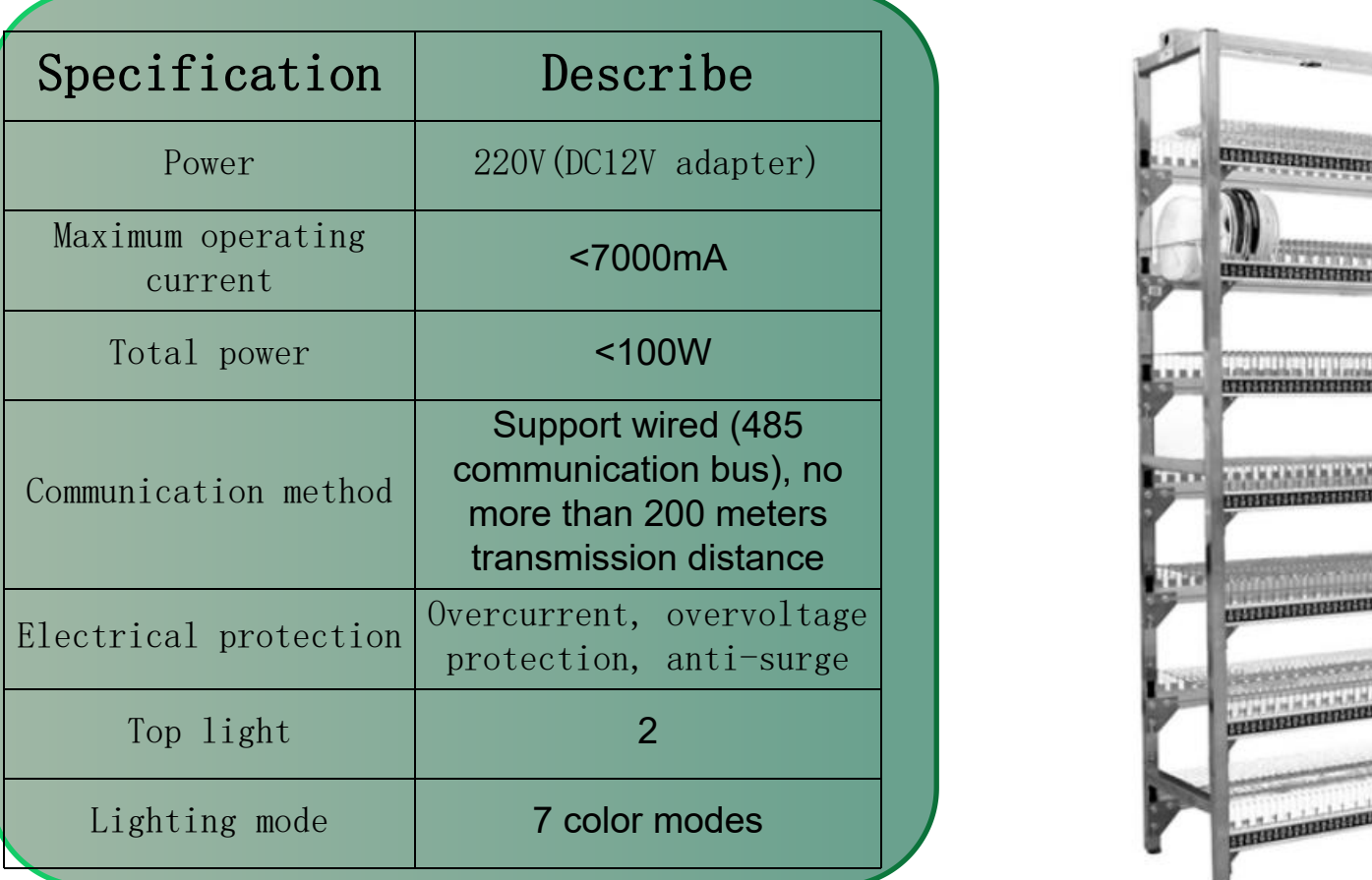

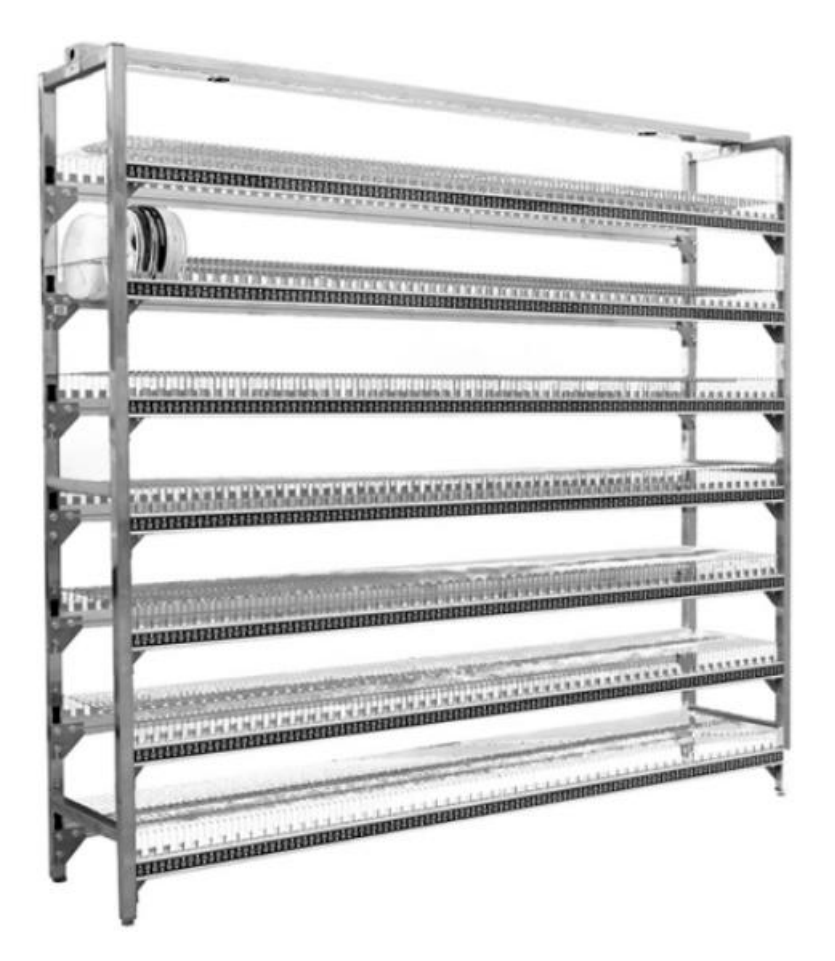

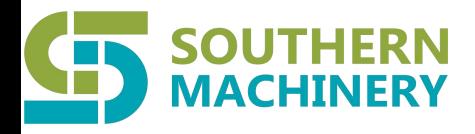

Product overview

# SIR7000B SMT Inelligent Reel Storage Torlley

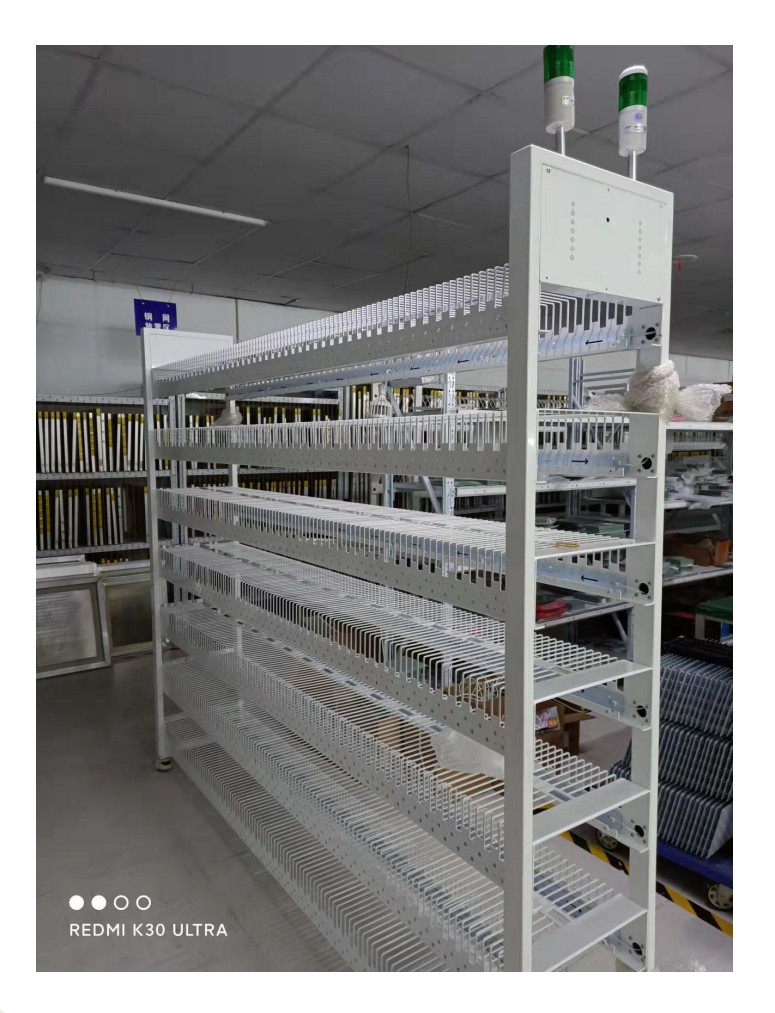

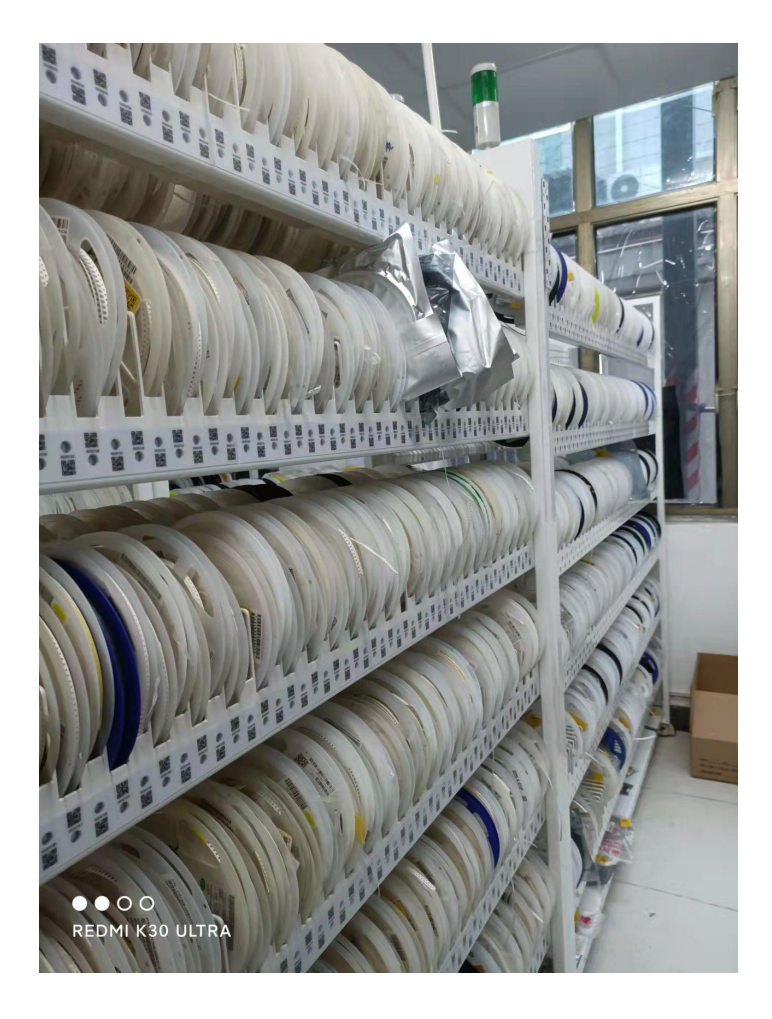

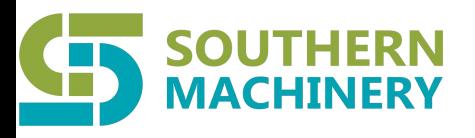

### **Operation Process**

#### Materials upload

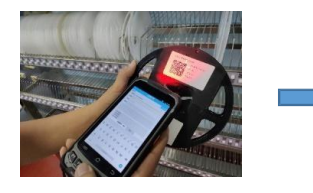

Scan material barcode Scan code for any

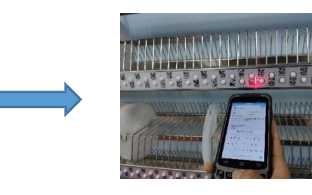

empty location

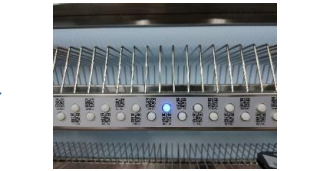

The empty position lights up, prompting to put materials

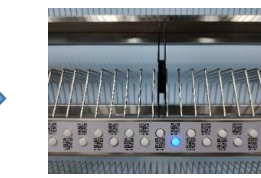

Atuo recommend the next avaiable location

### **Material Outbound Operations**

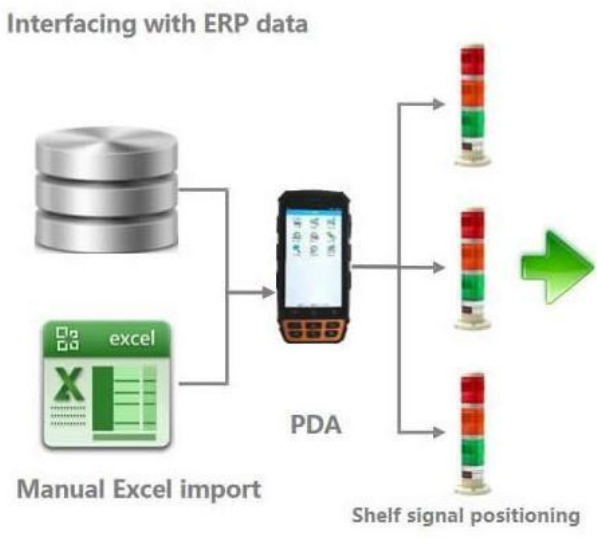

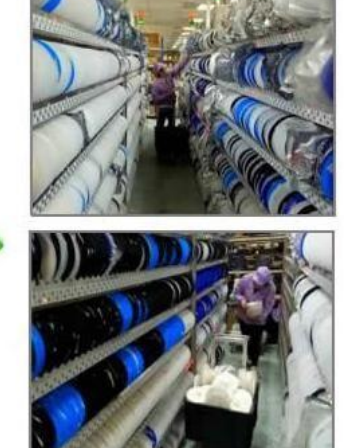

Picking according to different color signals

### **Move Material Truck Feeding And Production Line**

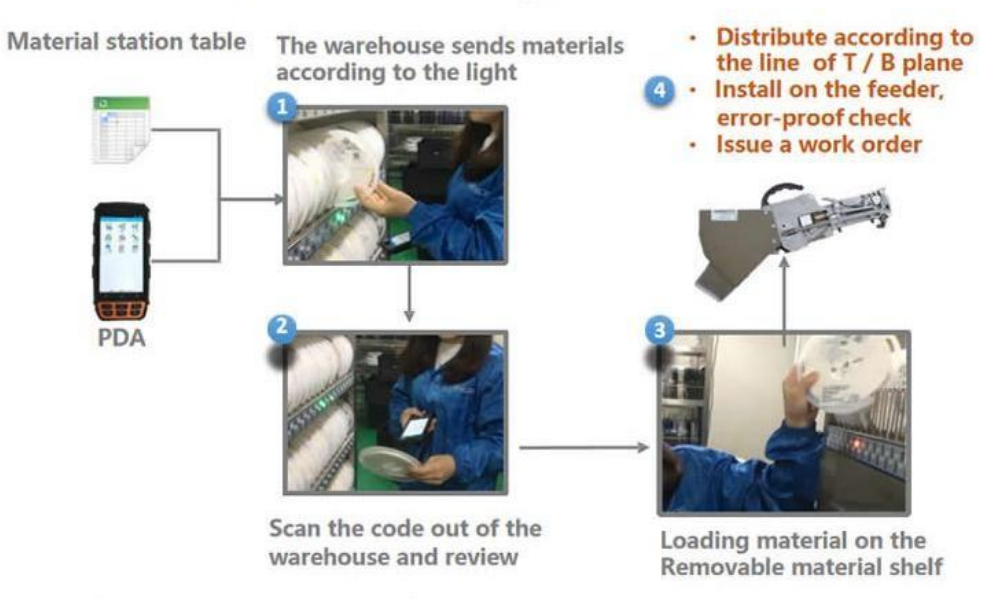

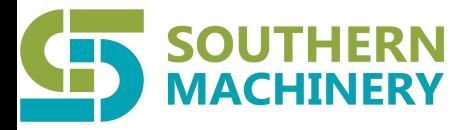

#### **Material Management Software**

Warehouse management software is a web-based warehouse processing system (WMS) that provides professional flexible, efficient, and accurate electronic material management functions.

Warehouse management software connects to ERP / MES<br>
Function extension: production system, provides convenient fuzzy search function, rich management report, fist in first out, end of day managemetn , material optimal calculation and multi-warehouse classification, material distribution by station, continuous work order etc.

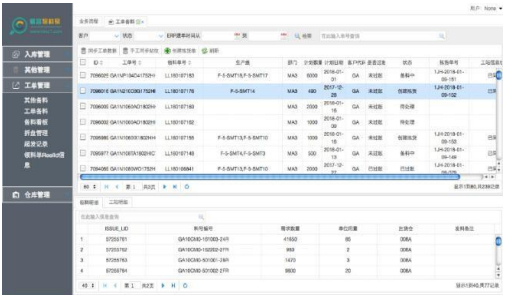

PC operation interface PDA scanner

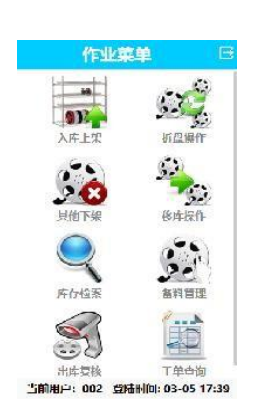

operation interface

#### **System interface:**

Support XML, CSV, Excel and other file interface formats Support Oracle, MS SQOL, MySQL and other mainstream databases Support both automatic docking and manual docking

PDA mobil terminal Barcode management and printing SMT machine shortage automatic notification Inventory electronic ord interface X-Ray point machine data access Automatic labeling machine data access

Software function:

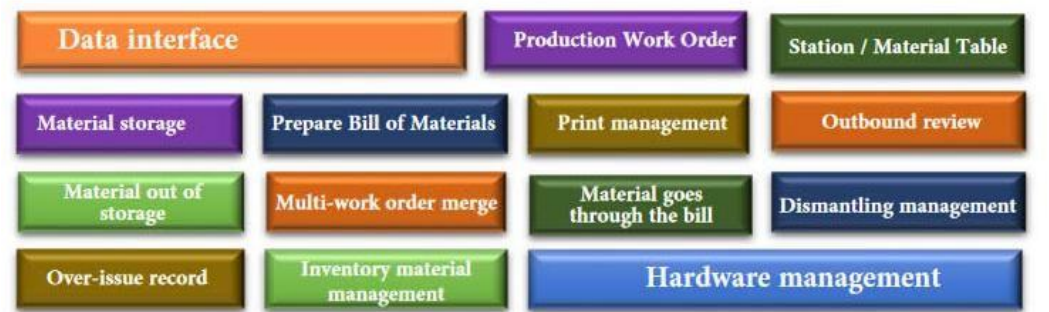

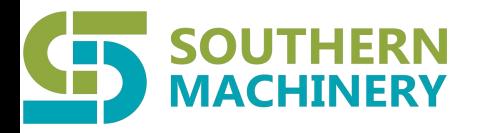

#### **Feature of Shelf**

#### **Structural dynamic adjustment:**

1.The storage position can be flexibly adjusted in width,supporting multiople specifications (7/13/15 inch) dynamic adjustment of materials of different thickness 2.Scan code on PDA supports merge and split storage locations

3.LED lights corresponding to the location adjustment dynamic binding related position

#### Take out the partition net to be adjusted

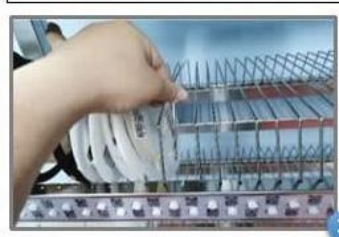

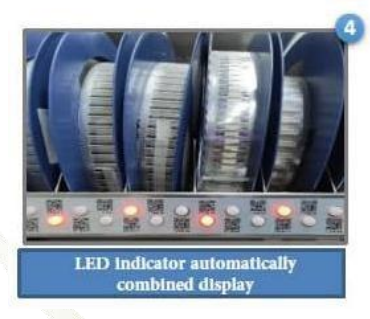

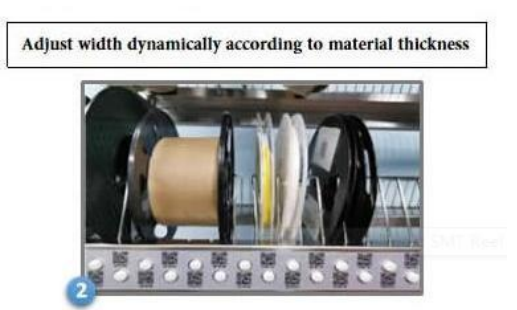

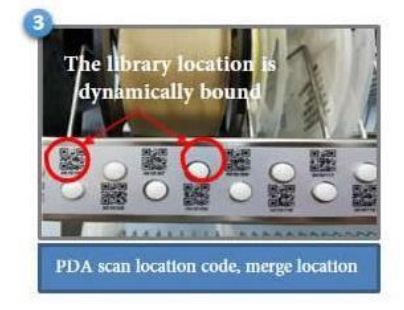

### **Safe and relible control:**

Each material rack is equipped with an industrial PC (optional), no series connection and flying wire connection are required, and wiring and layout are more flexible

TCP / IP communication, support network cable connection, and support wireless 2.4/ / 5G at the same time,the response speed is fater; The wireing in the shelf is connected thriugh the wiring board, the wiring is clear, and there is no manual method such as adhesive tape and heat shrinkable tube;

#### **Flexible interface expansion:**

Flexible connectioin with multiple business systems, SAP/Oracle/hopFlow and many other well-known ERP/MES success cases; Provide HTTP + JSON secondary develoopment interface, cross-platform multi-language support;

#### **Software funciton expansion:**

For the production mode of small batch multi-work orders, it provides functions such as sending materials by station / fsat online material search / work order continuous hitting;

Can be connected to a variety of smart devices (X-Ray counting machine / automatic labeling machine / task kanban) to empower the smart factor

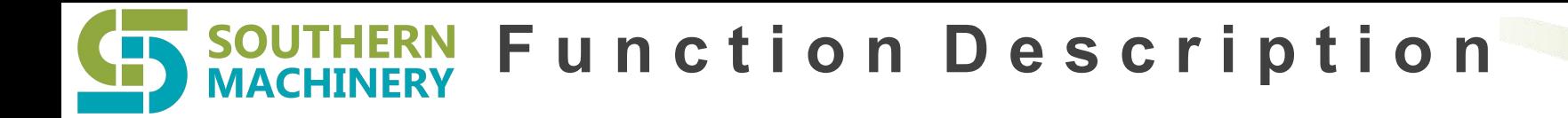

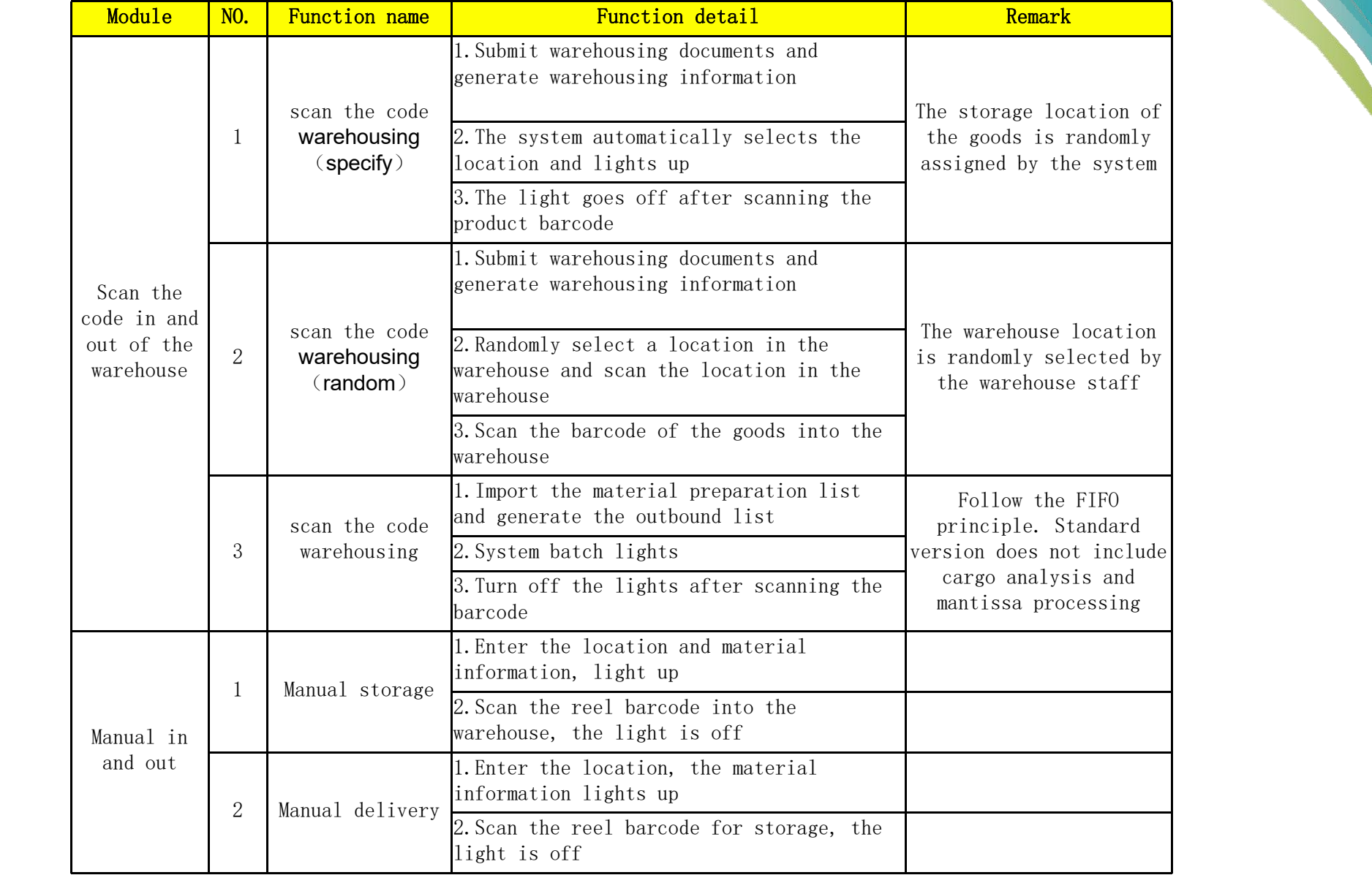

### **SOUTHERN**<br>**MACHINERY F u n c t i o n D e s c r i p t i o n**

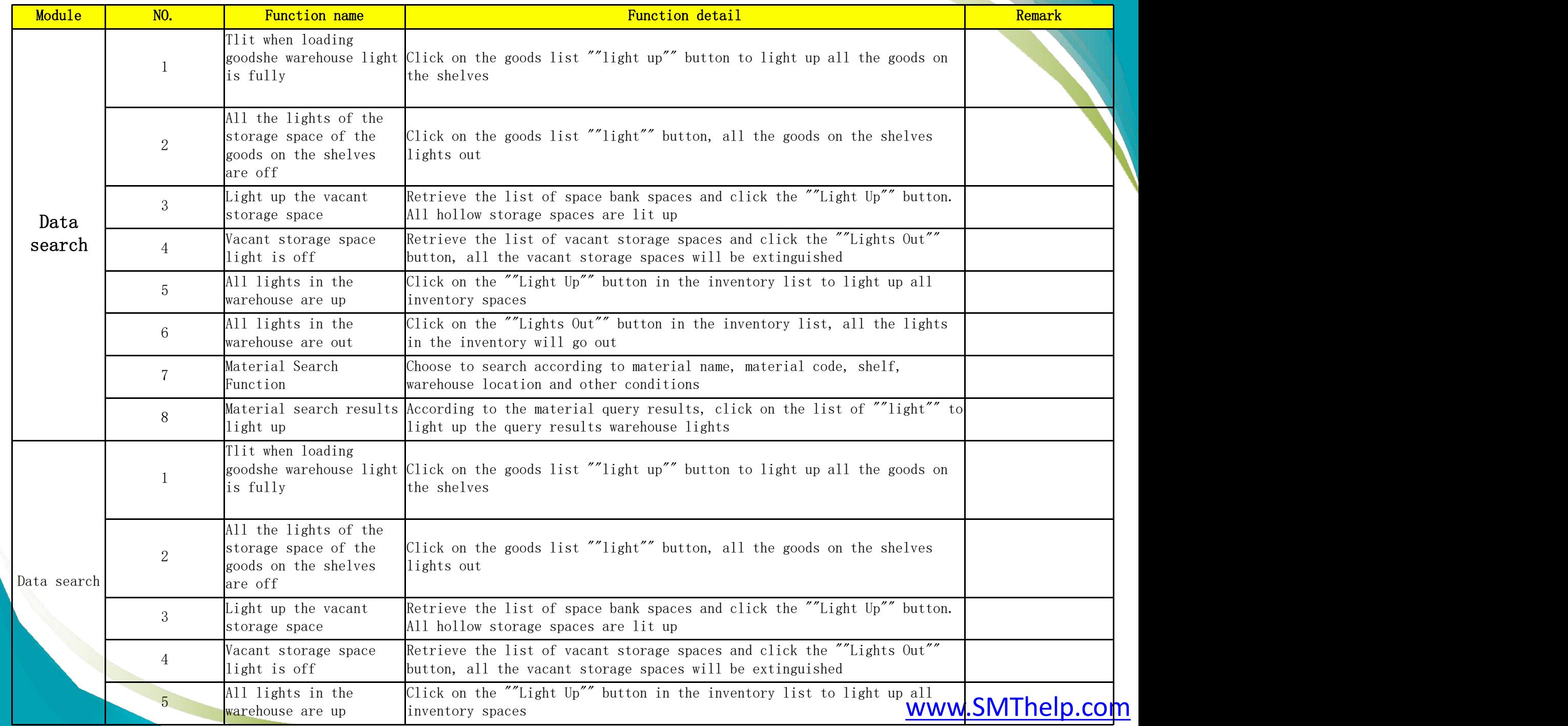

## **SOUTHERN**<br>MACHINERY **F u n c t i o n D e s c r i p t i o n**

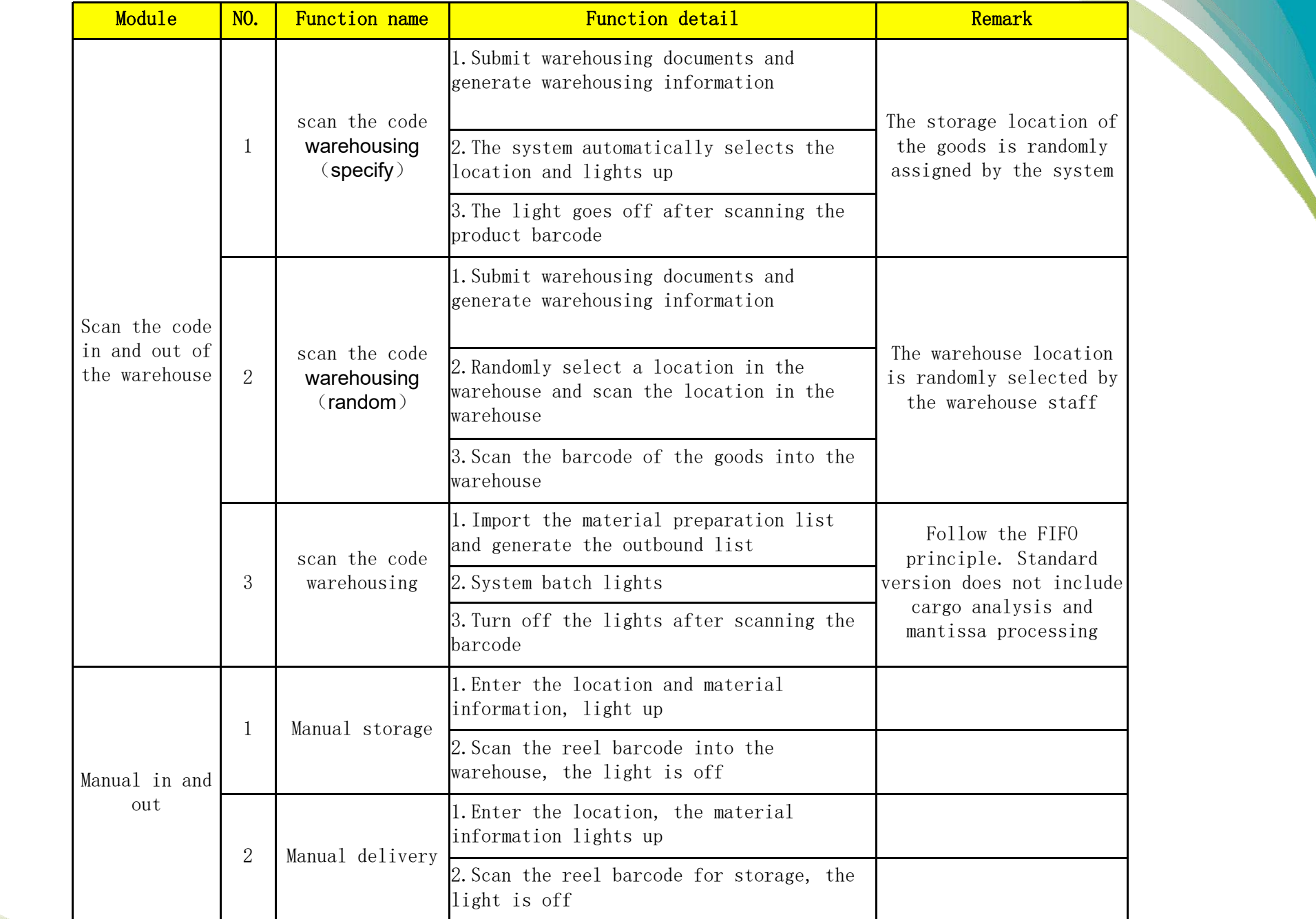

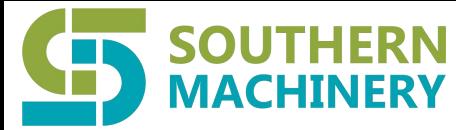

**F u n c t i o n D e s c r i p t i o n**

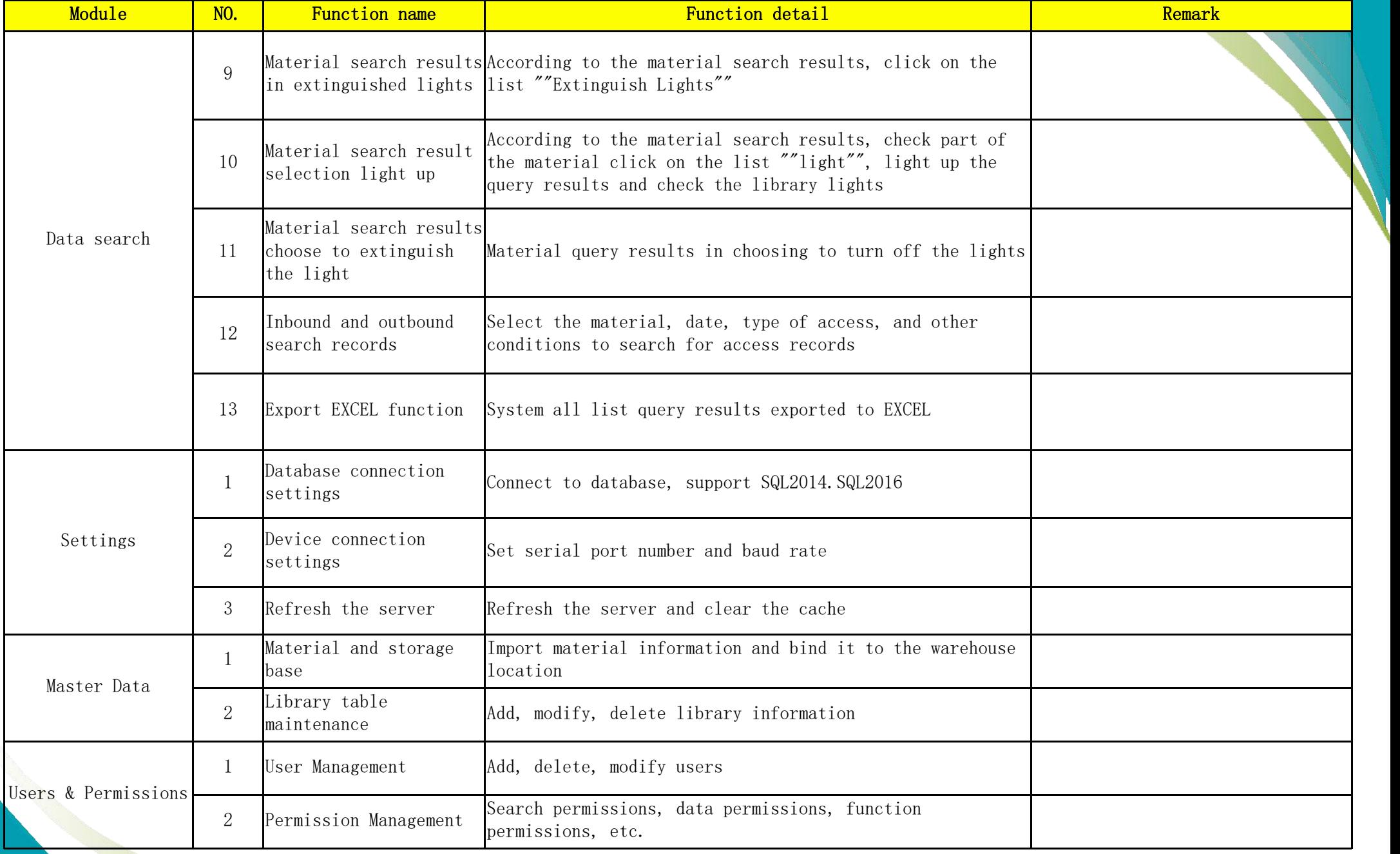

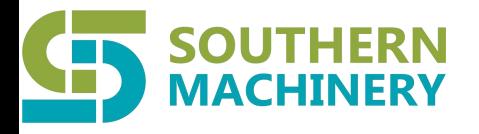

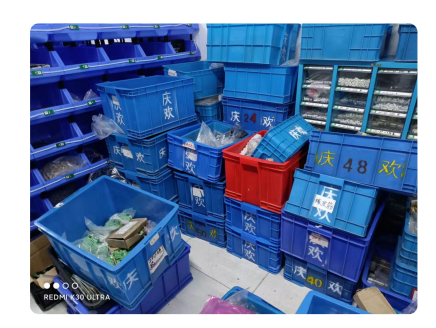

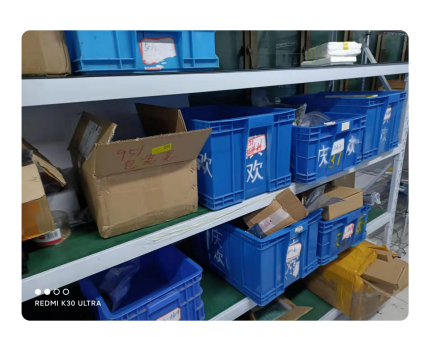

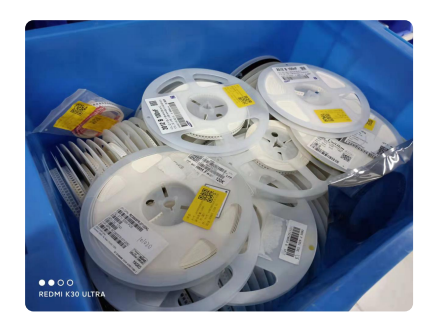

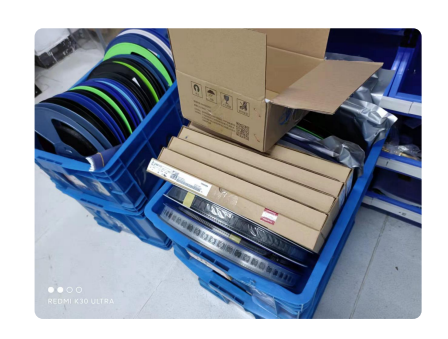

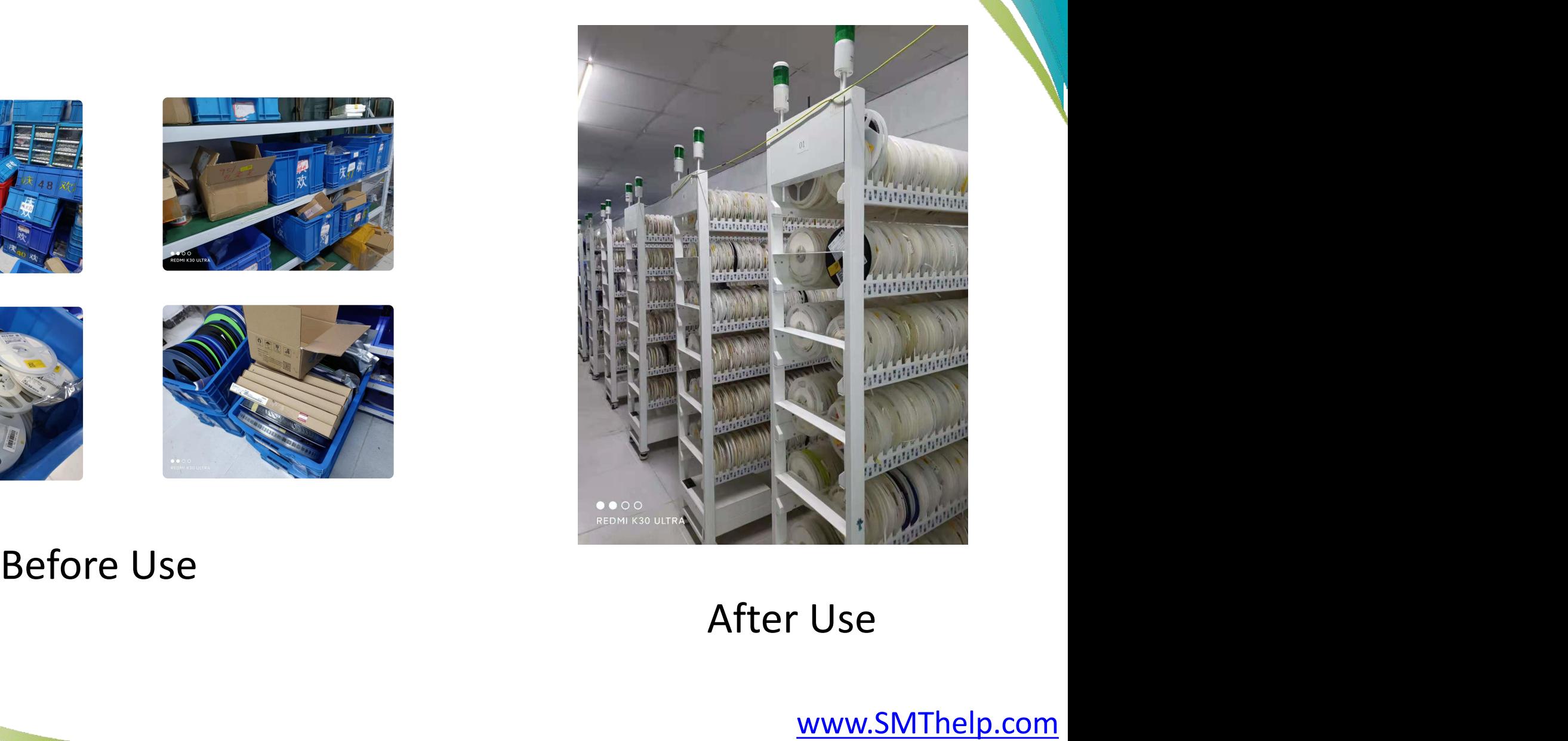

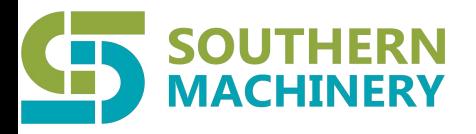

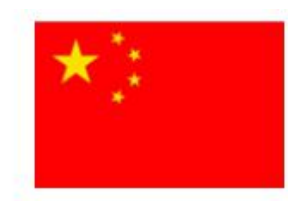

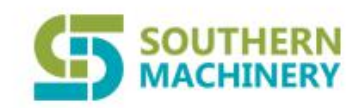

# Shenzhen Southern Machinery Sales And Service Co., Ltd

- 1. One-stop Shopping, Providing Quality Smt Peripheral Equipment,
- 2. Experienced Engineers Provide After-sales Installation & Training Services.
- 3. Customized Solutions.
- 4. All Equipment Has Ce Certification, Ul Certification. RoHS Certification
- 5. Provide Sea Freight, Customs Clearance Delivery Service. Buying Ai Smt Accessories Free Shipping.

## **OUR CLIENTS** Schneider<br>JABIL E:TON JUKI **PHILIPS** LITEON® FOXCONN

www.smthelp.com